# How to order

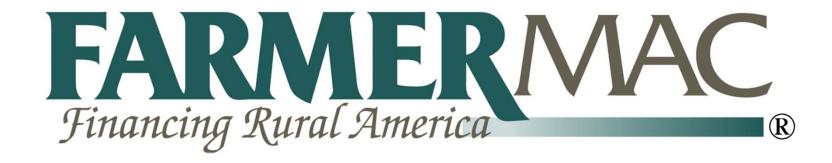

# Farm and Ranch Loan Program Via

PPDocs, Inc.

# Select Order Form

Displaying order forms for KS. Other states are available.

The sort order of and availability of the list of order forms can be customized to suit your needs. Contact us at 800.800.9975 to find out how.

# APPLICATION / PRE CLOSING ORDER FORMS

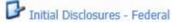

Initial Loan Disclosures required by TILA/Reg Z, RESPA, and other federal consumer regulations. Lender must provide their own Federal Privacy Notice, appropriate program disclosures, state specific disclosures (some Texas disclosures are available).

# CLOSING ORDER FORMS

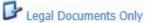

This package does not include a TIL. Conventional, FHA, or VA Mortgages Note, Security Instrument, Riders, Assignments, etc.

Residential Mortgage
Conventional, FHA, or VA Mortgag

Conventional, FHA, or VA Mortgage Consumer Bank Loan order, if purp

After you have imported your data from AgPower, select the **Farmer Mac** order form.

rt documents provided. Please see Residential Non rket.

Lot/Land Only Loan

Purchase, cash out, or refinance only. Non of closing.

Leeds from this loan will be used for construction or purchase of mobile home within 2 years

Farmer Mac I Farm and Ranch Load Program

Includes the Note, the State-specific security instrument, any required riders, assignment of lien, UCC financing statements, amortization schedule, entity resolutions, and any required guaranty agreements. Click here for an instructional "how to" PowerPoint.

## POST CLOSING ORDER FORMS

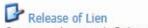

Create and transmit Release of Liens

# Farmer Mac I Farm and Ranch Loan Program

Includes the Note, the State-specific security instrument, any required riders, assignment of lien, UCC financing statements, amortization schedule, entity resolutions, and any required guaranty agreements. Click here for an instructional "how to" PowerPoint.

CLICK HERE FOR AN INSTRUCTIONAL "HOW TO" POWERPOINT PRESENTATION.

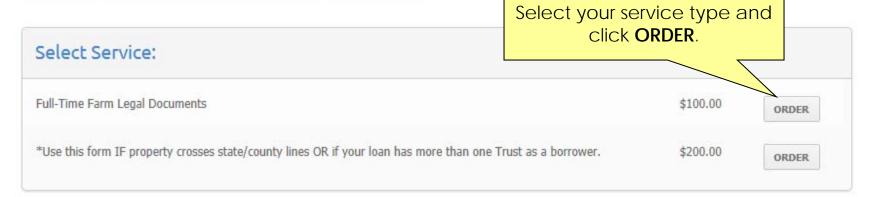

# WHAT IS EXPRESS SERVICE?

PPDocs, Inc. will NOT inspect, review, or perform quality assurance. We will present you a list of possible documents for your transaction. You may modify the document selection as needed. You may request multiple redraws as needed. There are no redraw fees.

## WHAT IS FULL SERVICE?

PPDocs, Inc. will perform quality control of data based on the information entered on these order forms and provided via fax. We will select required document as well as review title commitment and survey.

# Select Default Data

# Profile:

Profiles are preset names and addresses for a lender or branch. Typically, you will be address. If you are ordering for more than one branch or company, then multiple profiles, be sure to select the correct one.

Select profile:

DEFAULT

Select your **Profile** and **Template** (if applicable), then click **Start a new order**.

ofile that contains your organization's name and may be needed. You must have at least one profile setup. If

# Template:

Templates are files that contain data that is imported into your new order. This is designed to help save time when ordering documents that contain similar information to a template file. You can turn any order into a template are order form specific. If you do not wish to use a template select \*\* Blank Template \*\*.

ATTENTION: DO NOT USE TEMPLATES CREATED PRIOR TO JANUARY 1st, 2010 FOR LOANS REQUIRING THE NEW HUD-1. YOU MUST USE 2010 TEMPLATES TO ACCOMMODATE THE RECENT CHANGES TO RESPA.

Select template:

\* Blank Template \*

Start a new order

If you imported data from AgPower it will show under Loan Information. Loan Information **Daniel Boone** Borrower: 1234 County Road 354, KS Property: **ABC Lender** Lender: Loan Number: 125897 Last Modified: 12/5/2012 11:28:27 AM Profile: Carrie Goff, CBA Template: Import:

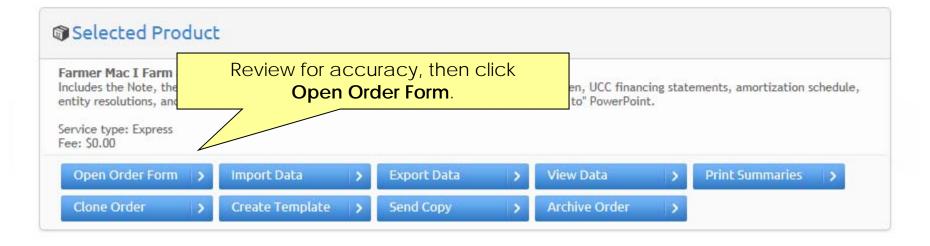

Complete the information on each page and click "Next" to continue through the order form.

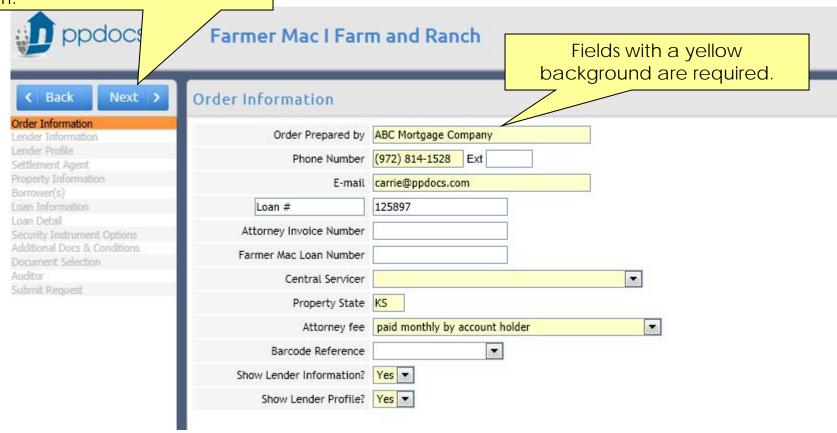

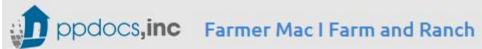

|                                            | _                                |                                    |            |                                  |
|--------------------------------------------|----------------------------------|------------------------------------|------------|----------------------------------|
| ( Back Next >                              | Lender Information               |                                    |            |                                  |
| Order Information<br>Lender Information    | Lender Information               |                                    |            |                                  |
| Lender Profile<br>Settlement Agent         | Name                             | ABC Lender                         | 8          |                                  |
| Property Information                       | Address 1                        | 1234 Main Street                   |            |                                  |
| Borrower(s) Loan Information               | Address 2                        |                                    |            | Review your Lender               |
| Loan Detail<br>Security Instrument Options | ZIP: City, State                 | 75052 Grand Prairie                | TX         | information for accuracy         |
| Additional Docs & Conditions               |                                  | Tarrant                            | IA _       |                                  |
| Document Selection<br>Auditor              |                                  |                                    |            |                                  |
| Submit Request                             | 10.000.000                       | Tarrant                            |            |                                  |
|                                            | Entity type                      | state bank                         | -          |                                  |
|                                            | Exist under                      | TX law.                            |            |                                  |
|                                            | Phone                            | (817) 461-5500 Ext                 |            |                                  |
|                                            | Fax                              |                                    |            |                                  |
|                                            | Contact                          | Carrie Goff                        |            |                                  |
|                                            | Times                            | 9:00 a.m 4:00 p.m.                 |            |                                  |
|                                            | Days                             | Monday - Friday (excluding Federal | l holidays |                                  |
|                                            | E-mail                           | carrie@ppdocs.com                  |            |                                  |
|                                            | Lender's NMLS License Number     |                                    |            |                                  |
|                                            | Branch's NMLS License Number     |                                    |            |                                  |
|                                            | Signature Block For Signing Assi | gnments And Endorsing Notes        |            |                                  |
|                                            | ABC Lender                       |                                    |            |                                  |
|                                            |                                  |                                    | If you     | need to customize how the        |
|                                            | Carrie Goff, President           |                                    |            | ure block looks, click on it for |
|                                            | Loan Officer Information         |                                    | signat     | editing options.                 |
|                                            | Name                             | Carrie Goff                        |            |                                  |
|                                            | License Number                   | 123456789                          |            |                                  |

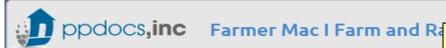

This information is pulled over from the

information completed during registration. You may change this information as Lender Profile -< Back Next > needed. Order Information Mortgage / Deed of Trust Information Lender Information Lender Profile 8 Company ABC Mortgage Company Settlement Agent Property Information Address 1 2310 W. Interstate 20 Loan Information Address 2 100 Security Instrument Options ZIP: City, State 76017 Arlington TΧ Additional Docs & Conditions **Funder Information** Auditor Name ABC Mortgage Company 8 Submit Request Address 1 2310 W. Interstate 20 Address 2 100 ZIP: City, State 76017 Arlington TΧ Phone (972) 814-1528 Ext Fax E-mail carrie@ppdocs.com Contact between 9:00 a.m.-5:00 p.m. and Monday - Friday (excluding Federal Holidays Payment address on Note Company ABC Mortgage Company 8 Address 1 2310 W. Interstate 20 Address 2 100 ZIP: City, State 76017 Arlington TΧ After Recording Return to... 8 Company ABC Mortgage Company 2310 W. Interstate 20 Address 1 Address 2 100 ZIP: City, State 76017 Arlington ΤX Phone number (972) 814-1528 Ext Contact Carrie Goff E-mail carrie@ppdocs.com

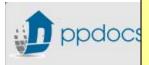

< Back

Complete the Title Company information.

podocs NOTE: Any item with an address book icon next to it will save any new entries that are added. So if you have typed in something before, it will already be in your address book for future selections.

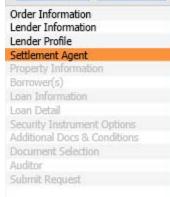

Next

| Settlement Agent / Title Comp | dily               |
|-------------------------------|--------------------|
| Company                       | ABC Settlement     |
| Address line 1                | 123 Elm Street     |
| Address line 2                |                    |
| ZIP: City, State              | 76017 Arlington TX |
| County                        | Tarrant            |
| Phone number                  | (584) 561-0658 Ext |
| Fax number                    |                    |
| Contact                       | Carrie Goff        |
| E-mail address                | carrie@ppdocs.com  |
| GF number                     |                    |

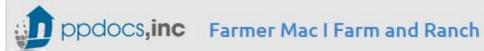

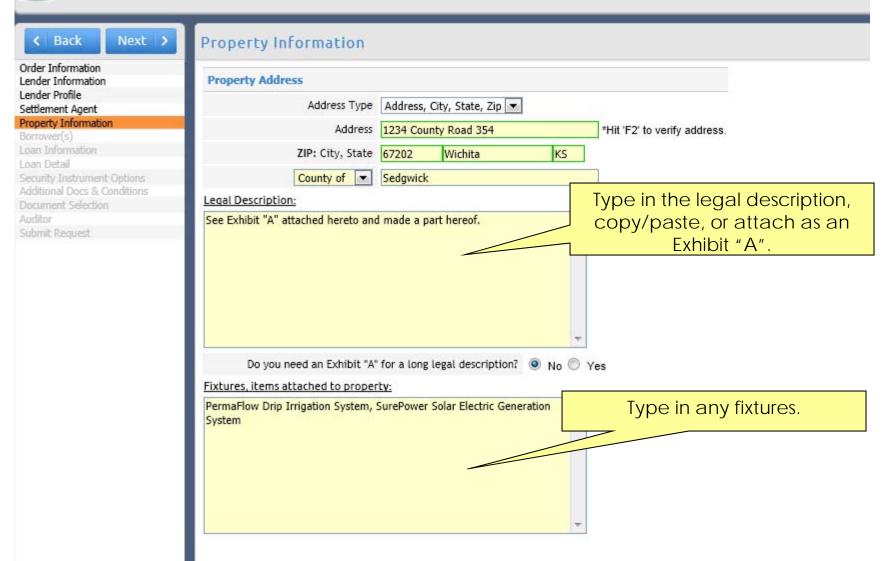

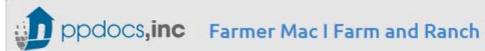

| Back Next >                                     | Borrower(s)              |                      |                                |
|-------------------------------------------------|--------------------------|----------------------|--------------------------------|
| Order Information<br>Lender Information         | Borrower #1 Information  |                      |                                |
| Lender Profile<br>Settlement Agent              | Borrower Designation     | Individual 💌         |                                |
| Property Information                            | Individual Information   |                      |                                |
| Borrower(s)                                     |                          |                      | The borrower names will import |
| Loan Information Loan Detail                    | First name               | Daniel               | •                              |
| Security Instrument Options                     | Middle name              |                      | from AgPower, review for       |
| Additional Docs & Conditions Document Selection | Last name                | Boone                | accuracy.                      |
| Auditor<br>Submit Request                       | Suffix                   |                      |                                |
| Justine inaquicae                               | Power of Attorney        |                      |                                |
|                                                 | Status/Conjunction       | and                  |                                |
|                                                 | Name Affidavits          | Dan Boone            |                                |
|                                                 | Mailing address          | 1234 County Road 354 | र्त                            |
|                                                 | ZIP: City, State         | 67202 Wichita KS     |                                |
|                                                 | Show 4506 T information? | No  Yes              |                                |
|                                                 | Signature Block          |                      |                                |
|                                                 |                          |                      |                                |
|                                                 | Daniel Boone             | 78                   |                                |
|                                                 | Add 2nd Borrower         |                      |                                |
|                                                 | Borrower #2 Information  |                      |                                |
|                                                 | Borrower Designation     | Individual 💌         |                                |
|                                                 | Individual Information   |                      |                                |
|                                                 | First name               | Martha               |                                |
|                                                 | Middle name              |                      |                                |
|                                                 | Last name                | Boone                |                                |
|                                                 | Suffix                   |                      |                                |

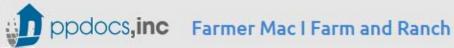

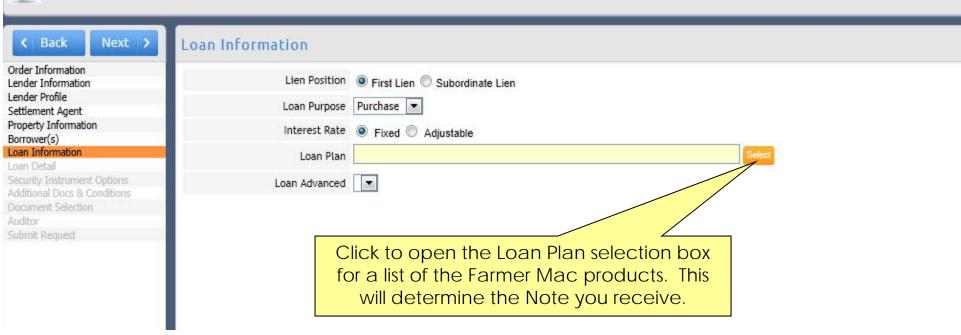

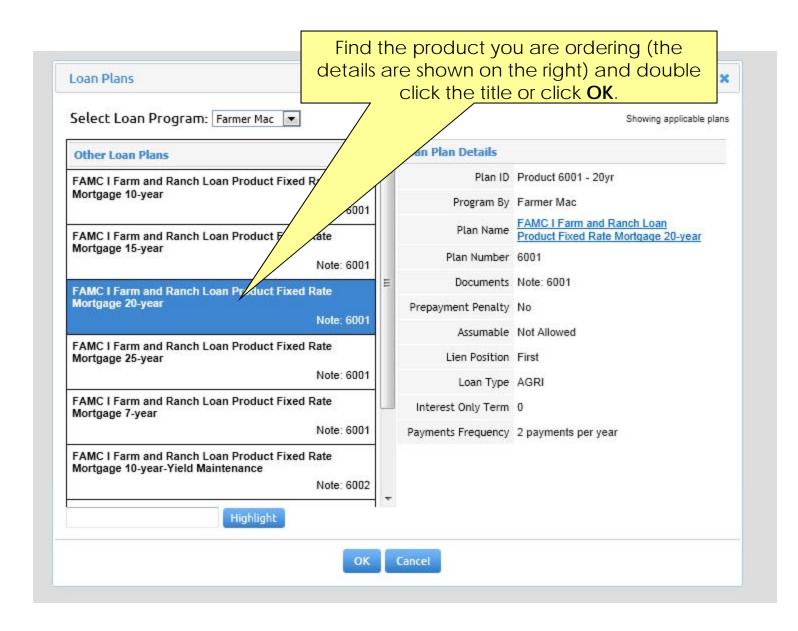

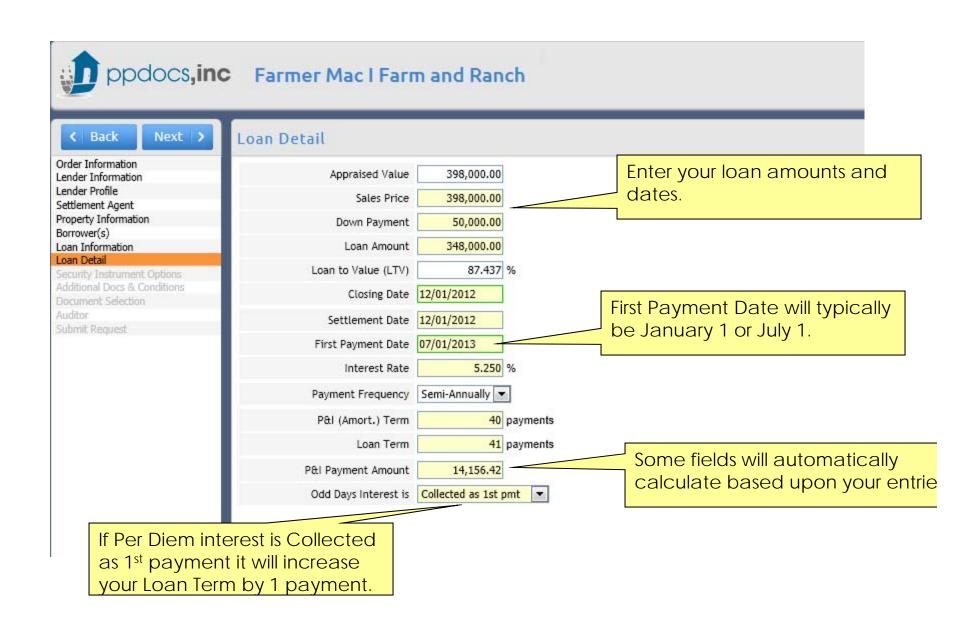

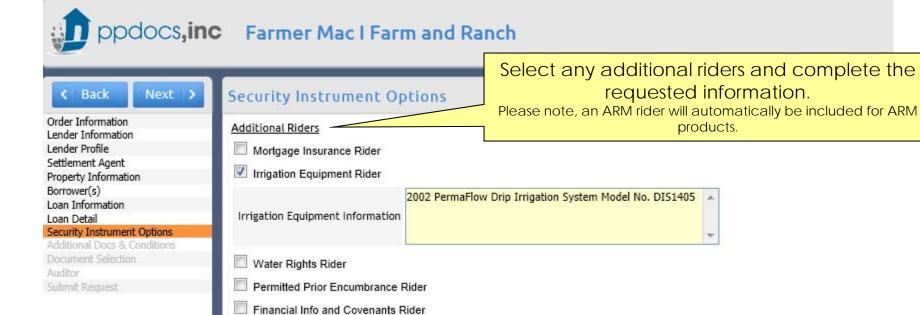

Other attached rider(s)

# Select any additional documents you would like in your package.

(The defaulted information should not be changed unless specifically directed by Farmer Mac or one of their central servicers.)

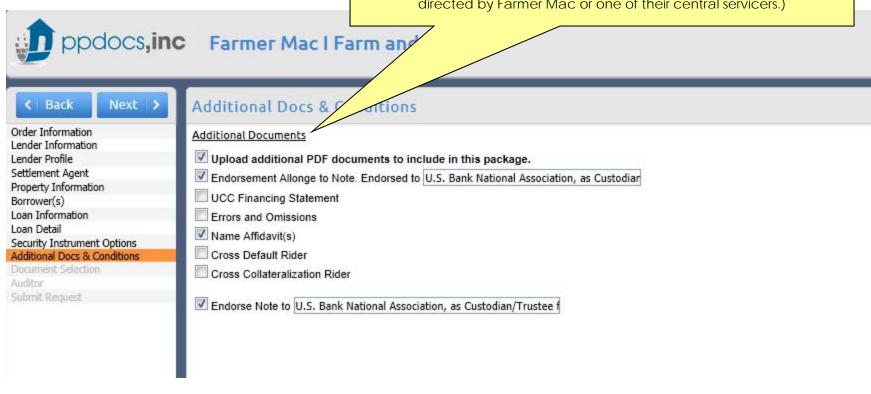

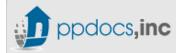

Next >

Farmer Mac I

Document Selecti

SUGGEST DOCUMENTS

The Current Document Selection is based upon the data you entered. You may Preview any document as needed.

SORT DOCUMENTS

Borrower: Daniel Boone Property: 1234 County Road 354

Click Upload Other to upload an Exhibit A documents you would like in the package. (Must

**≺** Back

Order Information
Lender Information
Lender Profile
Settlement Agent
Property Information
Borrower(s)
Loan Information
Loan Detail
Security Instrument Options

Document Selection
Auditor

Additional Docs & Conditions

Submit Request

Please click Suggest Documents to get an analysis of the documents that our robust engine recommends Current Document Selection

ADDITIO

| Sort       | Doc Info | Description                                                  |         |        |
|------------|----------|--------------------------------------------------------------|---------|--------|
| •          | 7785     | ASG: Asg of Mtg (KS) Lender to 1st Investor                  | Preview | Remove |
| <b>A V</b> | 6469     | Amortization Schedule                                        | Preview | Remove |
| ▲ ▼        | 9621     | NT: Multistate Fixed Rate Open Prepay Note (Farmer Mac) 6001 | Preview | Remove |
| <b>A T</b> | 7008     | Allonge to Promissory Note (Lender to 1st Inv.)              | Preview | Remove |
| <b>A T</b> | 9688     | MTG: Kansas Mortgage (Farmer Mac) 5000.17                    | Preview | Remove |
| ▲ ▼        | 9628     | RD: Irrigation Equipment Rider (Farmer Mac) 5002             | Preview | Remove |
| <b>A V</b> | 9631     | Agricultural Loan Purpose Certification (Farmer Mac) 5005    | Preview | Remove |
| <b>A T</b> | 9685     | Attorney Rep Notice (Farmer Mac)                             | Preview | Remove |
| <b>A V</b> | 3491     | Name Affidavit (B1)                                          | Preview | Remove |
| ▲ ▼        | 3492     | Name Affidavit (B2)                                          | Preview | Remove |
| <b>A V</b> | 1778     | Notice of Loan Sale (Farmer Mac - CGB Agri Financial)        | Preview | Remove |
| ▲ ▼        | 2771     | W-9 Cover Sheet                                              | Preview | Remove |
| <b>A V</b> | 3159     | Tax I.D. W-9 (B1)                                            | Preview | Remove |
| •          | 2473     | Tax I.D. W-9 (B2)                                            | Preview | Remove |

REMOVE ALL

UPLOAD OTHER <

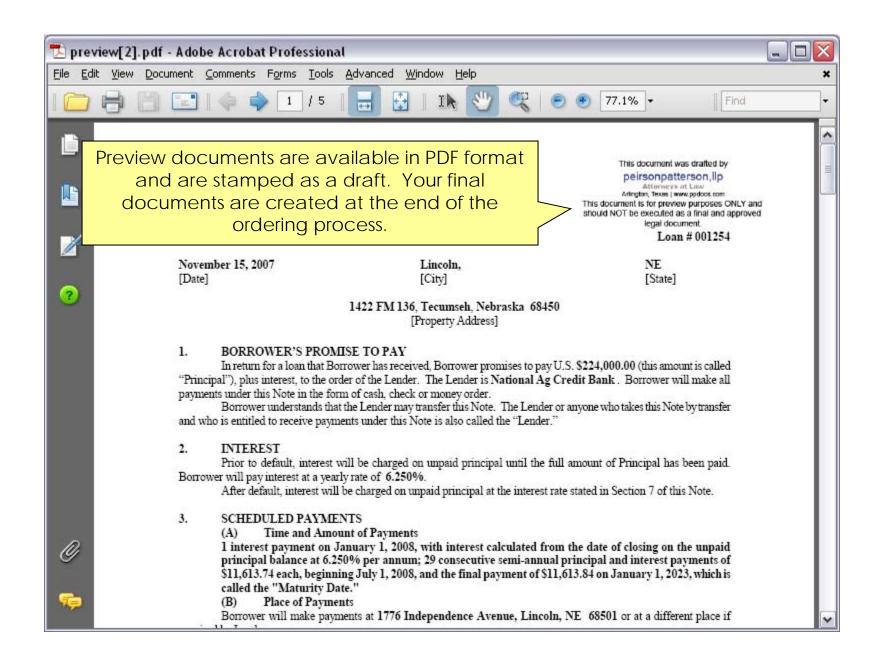

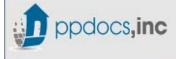

# ppdocs,inc Farmer Mac I Farm and Ranch

< Back ■ Next > Order Information Lender Information Lender Profile Settlement Agent Property Information Borrower(s) Loan Information Loan Detail Security Instrument Options Additional Docs & Conditions Document Selection Auditor

Audits are performed and you may be required Auditor to correct information in the order form before submitting.

# **Audit Result**

# Other Information

USDA is changing their guarantee fee and annual fee as of conditional commitments issued October 1, 2012 forward. [more...]

Want to HIDE ORDER FORMS that you never use? [more...]

✓ No errors found.

Please Note: We audit all loans for federal high cost (Section 32 -HOEPA) compliance. We expand that audit to run on purchase transactions even though those transactions are no certain you know the laws of the state in which you are lending.

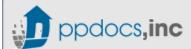

# ppdocs,inc Farmer Mac I Farm and Ranch

< Back

Submit Request

Next >

Order Information
Lender Information
Lender Profile
Settlement Agent
Property Information
Borrower(s)
Loan Information
Loan Detail
Security Instrument Options
Additional Docs & Conditions
Document Selection
Auditor

Submit Request

# **Express Service**

PPDocs, Inc. will NOT inspect / review / or perform quality assurance. We presented you with a list of possible documents for your transaction. You may modify

# WARNING

Processing this order will lock the borrower's name and all service options. You will not be able to change it once the order has been submitted. By clicking on t

PPDocs, Inc. is not liable for any damages caused as a result of using these automated services. Please have your attorney review automated documents for a

We have programmed certain audits to warn the user of creating a loan that may exceed federal high cost (Section 32/HOEPA) limits, a particular state's high c is the lender's responsibility. Remember, in most instances, if a fee which is usually excluded from APR calculations, such as appraisals or credit reports, is painfulded too many items in the calculations. You may un-flag them as needed. Also, "bona fide" discount points may be allowed in some cases. The lender can

Submit Express Order

Click **Submit Express Order** to process your document package.

Daniel Boone 1234 County Road 354, KS ABC Lender 125897 12/5/2012 12:42:19 PM 262 KB

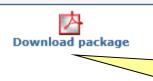

After the package generates, you may clic on the "Download package" icon to view your documents in PDF.

# E-mail Package (NOT ESIGN/UETA Compliant)

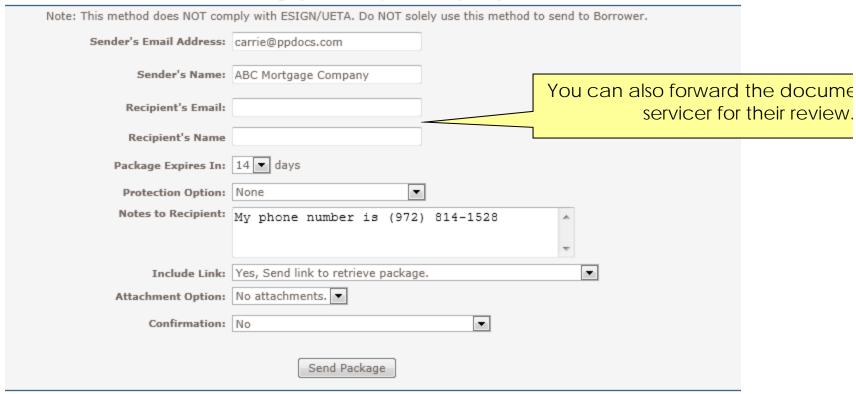

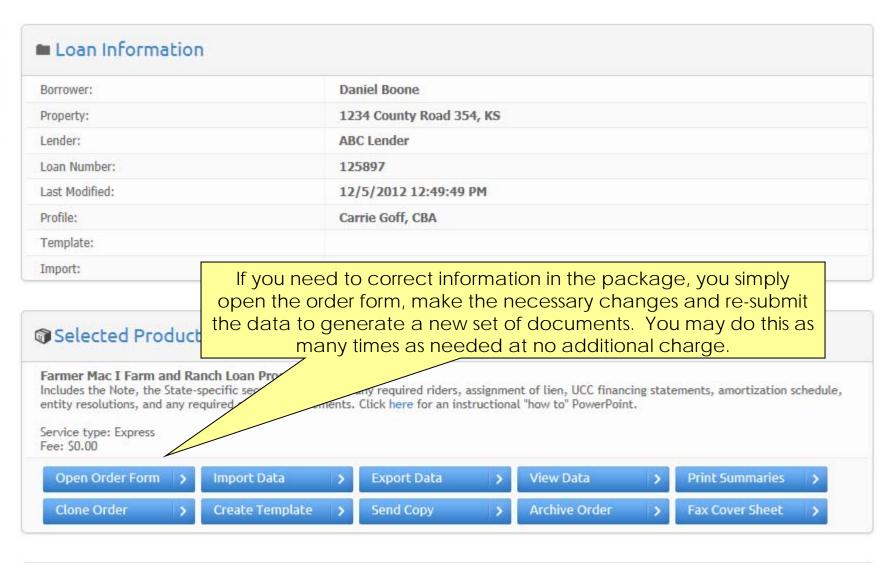

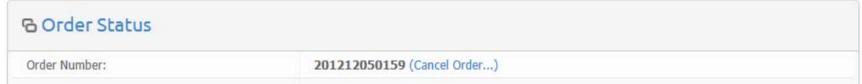

| ල Order Status |                             |
|----------------|-----------------------------|
| Order Number:  | 201212050159 (Cancel Order) |
| Time Received: | 12/5/2012 12:41:58 PM       |
| Time Needed:   | 12/5/2012 12:41:58 PM       |
| Status:        | Released                    |
| Operator:      | merlin                      |

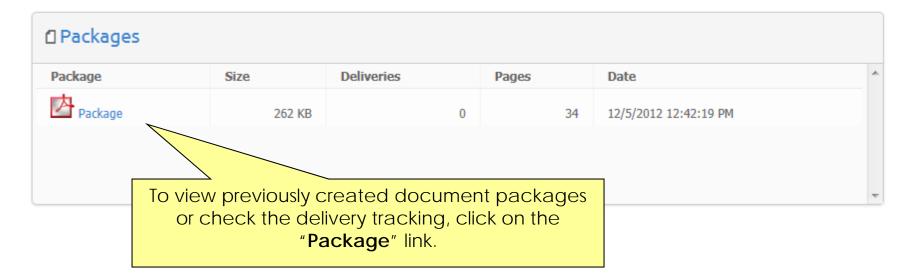

| Borrower:    | Daniel Boone             |
|--------------|--------------------------|
| Property:    | 1234 County Road 354, KS |
| Lender:      | ABC Lender               |
| Loan Number: | 125897                   |
| Created:     | 12/5/2012 12:42:19 PM    |

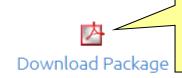

View the package, see which document included, or check the delivery tracking fr page.

| Tracking#         | Detion                                                       | Submitted             | Delivered         | Viewed |
|-------------------|--------------------------------------------------------------|-----------------------|-------------------|--------|
|                   |                                                              | No deliveries.        |                   |        |
|                   | You can for                                                  | ward the document     | s to the servicer |        |
| Table of contents |                                                              | using this link as we | <u> </u>   .      |        |
| Page No.          | Description                                                  |                       |                   | Doc ID |
| 1                 | ASG: Asg of Mtg (KS) Lender to 1st Investor                  |                       |                   | 7785   |
| 4                 | Amortization Schedule                                        |                       |                   | 6469   |
| 5                 | NT: Multistate Fixed Rate Open Prepay Note (Farmer Mac) 6001 |                       |                   | 9621   |
| 9                 | Allonge to Promissory Note (Lender to 1st Inv.)              |                       |                   | 7008   |
| 10                | MTG: Kansas Mortgage (Farmer Mac) 5000.17                    |                       |                   | 9688   |
| 22                | RD: Irrigation Equipment Rider (Farmer Mac) 5002             |                       |                   | 9628   |
| 23                | Agricultural Loan Purpose Certification (Farmer Mac) 5005    |                       |                   | 9631   |
| 25                | Attorney Rep Notice (Farmer Mac)                             |                       |                   | 9685   |
| 26                | Name Affidavit (B1)                                          |                       |                   | 3491   |

In your Casefile Manager you will see all transactions that have been created.

# CASE FILE MANAGER-

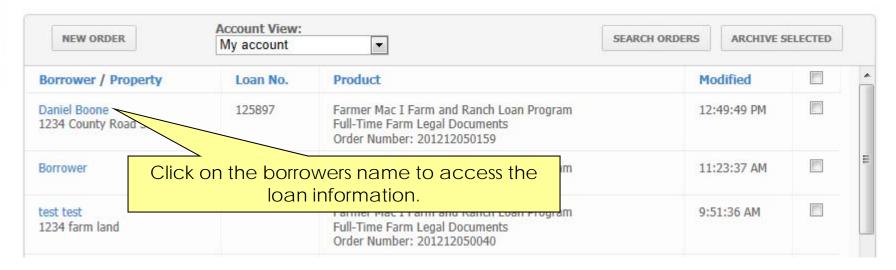

# Thank you for using PPDocs, Inc.

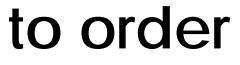

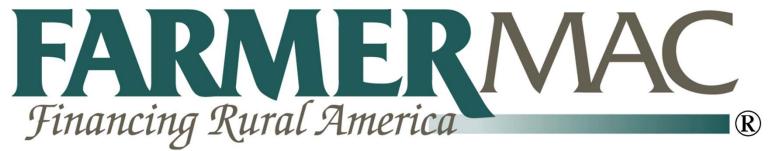

Farm and Ranch Loan Documents